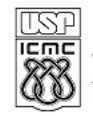

**ISP** UNIVERSIDADE DE SÃO PAULO<br>EMEL INSTITUTO DE CIÊNCIAS MATEMÁTICAS E DE COMPUTAÇÃO

http://www.icmc.usp.br Departamento de Ciências de Computação

## SCC120 - Capítulo 6 Vetores em C

João Luís Garcia Rosa

Instituto de Ciências Matemáticas e de Computação Universidade de São Paulo - São Carlos http://www.icmc.usp.br/~joaoluis 2010

```
2
#include <stdio.h>
main()
{
   int total;
   int custobala[3] = {20, 30, 5}; // cria e inicia vetor
   int bala[3]; // cria um vetor com três elementos
   bala[0] = 7; // atribui valor ao primeiro elemento
   bala[1] = 8;
  bala[2] = 6;
   printf("Total de balas = ");
   printf("%d\n", (bala[0] + bala[1] + bala[2]));
   printf("O pacote com %d balas custa ", bala[1]);
   printf("%d centavos por bala.\n", custobala[1]);
   total = bala[0] * custobala[0] + bala[1] * custobala[1];
   total = total + bala[2] * custobala[2];
   printf("A despesa total de balas %c %d centavos.\n", 130, 
   total);
   printf("\nTamanho do vetor bala = %d", sizeof bala);
   printf(" bytes.\n");
   printf("Tamanho de um elemento = %d", sizeof bala[0]);
   printf(" bytes.\n");
}
```

```
Saída:
Total de balas = 21
O pacote com 8 balas custa 30 centavos por bala.
A despesa total de balas é 410 centavos.
Tamanho do vetor bala = 12 bytes.
Tamanho de um elemento = 4 bytes.
```

```
#include <stdio.h>
#include <string.h>
#define Tam 15
main()
{
   char nome1[Tam]; // vetor vazio
  char nome2[Tam] = "Programa C"; // vetor iniciado
  printf("Ol%c! Eu sou o %s", 160, nome2);
  printf("! Qual %c o seu nome?\n", 130);
  gets(nome1);
  printf("Bem, %s, seu nome tem ", nome1);
  printf("%d letras e est%c armazenado\n", strlen(nome1), 160);
  printf("em um vetor de %d bytes.\n", sizeof nome1);
   printf("Sua inicial %c %c.\n", 130, nome1[0]);
  nome2[3] = '\0'; // caractere null
   printf("Aqui est%co os primeiros 3 caracteres do meu nome: ", 
198);
   printf("%s\n", nome2);
}
```

```
5
Saída:
Olá! Eu sou o Programa C! Qual é o seu nome?
João Luís
Bem, João Luís, seu nome tem 9 letras e está armazenado
em um vetor de 15 bytes.
Sua inicial é J.
Aqui estão os primeiros 3 caracteres do meu nome: Pro
```

```
#include <stdio.h>
#define TamVet 16
void main()
{
  double fatoriais[TamVet];
  int i;
  fatoriais[1] = fatoriais[0] = 1.0;
  for (i = 2; i < TamVet; i++)
      fatoriais[i] = i * fatoriais[i-1];
  for (i = 0; i < TamVet; i++)
      printf("%d! = %g\n", i, fatoriais[i]);
}
```

```
0! = 1
1! = 1
2! = 2
3! = 6
4! = 24
5! = 120
6! = 720
7! = 5040
8! = 40320
9! = 362880
10! = 3.6288e+006
11! = 3.99168e+007
12! = 4.79002e+008
13! = 6.22702e+009
14! = 8.71783e+010
15! = 1.30767e+012
```

```
#include <stdio.h>
#include <string.h>
#define TamVet 20
main()
{
  char palavra[TamVet];
  int i;
  printf("Entre com uma palavra: ");
  scanf("%s", palavra);
  // mostra as letras na ordem reversa
  for (i = strlen(palavra) - 1; i >= 0; i--)
      printf("%c", palavra[i]);
  printf("\n");
}
Saída:
Entre com uma palavra: Abracadabra
arbadacarbA
```

```
9
#include <stdio.h>
#include <string.h>
#define TamVet 20
main()
{
  char palavra[TamVet];
  char temp;
  int i, j;
  printf("Entre com uma palavra: ");
  scanf("%s", palavra);
  // fisicamente modifica vetor
  for (j = 0, i = strlen(palavra) - 1; j < i; i--, j++)
  { // começa bloco
      temp = palavra[i];
      palavra[i] = palavra[j];
      palavra[j] = temp;
  } // termina bloco
  printf("%s\n", palavra);
}
```

```
10
#include <stdio.h>
main()
{
  int placarquiz[10] = {20, 20, 20, 20, 20, 19, 20, 
  18, 20, 20};
  int i;
  printf("Fazendo certo:\n");
  for (i = 0; placarquiz[i] == 20; i++)
      printf("pergunta %d vale 20\n", i);
  printf("\nFazendo perigosamente errado:\n");
  for (i = 0; placarquiz[i] = 20; i++)
      printf("pergunta %d vale 20\n", i);
}
```
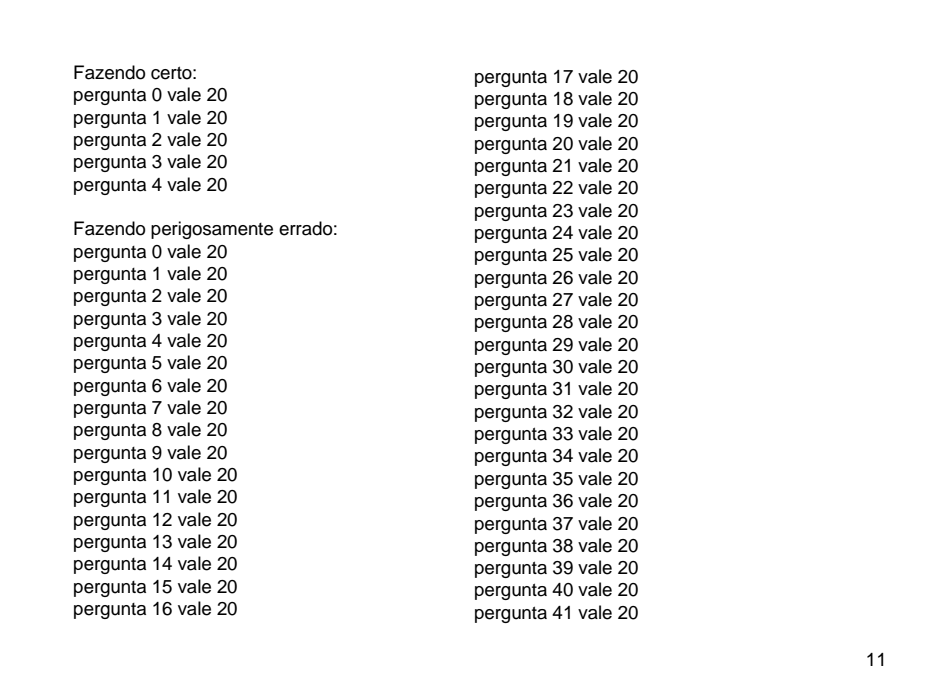

```
Depois que o loop termina, a palavra é mat<sup>22</sup>
#include <stdio.h>
#include <string.h> // protótipo para strcmp()
main()
{
  char palavra[5] = "?ate";
  char ch;
  for (ch = 'a'; strcmp(palavra, "mate"); ch++)
  {
      printf("%s\n", palavra);
      palavra[0] = ch;
  }
   printf("Depois que o loop termina, a palavra %c %s\n", 
   130, palavra);
}
                fate
                gate
               hate
               iate
               jate
               kate
               late
 Saída:
 ?ate
 aate
 bate
 cate
 date
 eate
```

```
#include <stdio.h>
const int TamVet = 8;
int som_vet(int vet[], int n); // protótipo
void main()
{
  int biscoitos[8] = {1,2,4,8,16,32,64,128};
  int soma = som_vet(biscoitos, TamVet);
  printf("Total de biscoitos comidos: %d\n", soma);
}
// retorna a soma de um vetor de inteiros
int som_vet(int vet[], int n)
{
  int i, total = 0;
  for (i = 0; i < n; i++)total = total + vet[i];
  return total;
}
Saída:
Total de biscoitos comidos: 255
```

```
#include <stdio.h>
const int TamVet = 8;
int som_vet(int vet[], int n);
void main()
{
  int biscoitos[8] = {1,2,4,8,16,32,64,128};
  int soma;
  printf("%d = endere%co do vetor, ", biscoitos, 135);
  printf("%d = sizeof biscoitos\n", sizeof biscoitos);
  soma = som_vet(biscoitos, TamVet);
  printf("Total de biscoitos comidos: %d\n", soma);
  soma = som_vet(biscoitos, 3); // uma mentira
  printf("Os primeiros tr%cs comedores comeram %d
  biscoitos.\n", 136, soma);
  soma = som_vet(biscoitos + 4, 4); // outra mentira
   printf("Os %cltimos quatro comedores comeram %d
   biscoitos.\n", 163, soma);
}
```

```
// retorna a soma de um vetor de inteiros
int som_vet(int vet[], int n)
{
  int i, total = 0;
  printf("%d = vet, ", vet);
  printf("%d = sizeof vet\n", sizeof vet);
  for (i = 0; i < n; i++)
      total = total + vet[i];
  return total;
}
Saída:
1245024 = endereço do vetor, 32 = sizeof biscoitos
1245024 = vet, 4 = sizeof vet
Total de biscoitos comidos: 255
1245024 = vet, 4 = sizeof vet
Os primeiros três comedores comeram 7 biscoitos.
1245040 = vet, 4 = sizeof vet
Os últimos quatro comedores comeram 240 biscoitos.
```

```
15
```
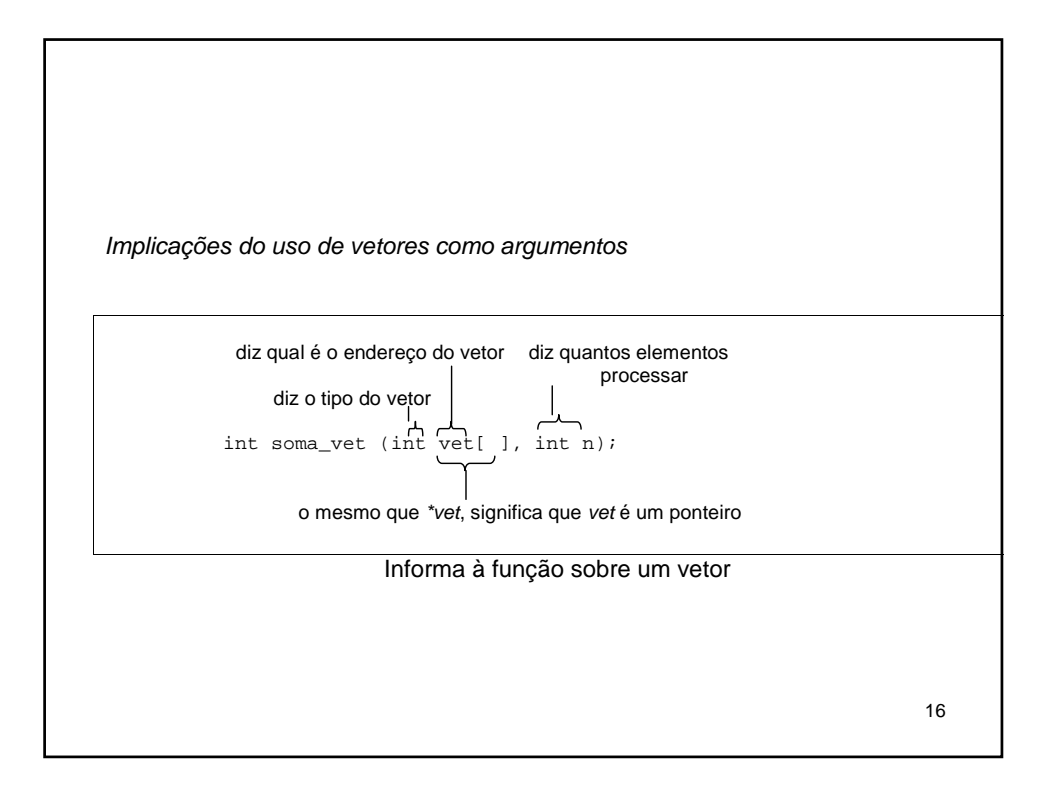

```
17
#include <stdio.h>
const int Max = 5;
// protótipos de função
int preenche_vetor(float ve[], int limite);
void mostra_vetor(const float ve[], int n); // não muda os dados
void reavalia(float r, float ve[], int n);
void main()
{
   float propriedades[5];
  float taxa;
  int tamanho = preenche_vetor(propriedades, Max);
  mostra_vetor(propriedades, tamanho);
  printf("Entre com a taxa de reavaliacao: ");
  scanf("%f", &taxa);
  reavalia(taxa, propriedades, tamanho);
  mostra_vetor(propriedades, tamanho);
}
```

```
int preenche_vetor(float ve[], int limite)
{
  float temp;
  int i;
  for (i = 0; i < limite; i++){
      printf("Entre com valor #%d: ", (i + 1));
      scanf("%f", &temp);
      if (temp < 0)
            break;
      ve[i] = temp;
  }
  return i;
}
```

```
18
```

```
// a seguinte função pode usar, mas não alterar,
// o vetor cujo endereço é ve
void mostra_vetor(const float ve[], int n)
{
  int i;
  for (i = 0; i < n; i++){
      printf("Propriedade #%d: $", (i + 1));
      printf("%g\n", ve[i]);
  }
}
// multiplica cada elemento de ve[] por r
void reavalia(float r, float ve[], int n)
{
  int i;
  for (i = 0; i < n; i++)
      ve[i] *= r;
}
```

```
20
Duas saídas:
Entre com valor #1: 100000
Entre com valor #2: 80000
Entre com valor #3: 222000
Entre com valor #4: 240000
Entre com valor #5: 118000
Propriedade #1: $100000
Propriedade #2: $80000
Propriedade #3: $222000
Propriedade #4: $240000
Propriedade #5: $118000
Entre com a taxa de reavaliação: 1.10
Propriedade #1: $110000
Propriedade #2: $88000
Propriedade #3: $244200
Propriedade #4: $264000
Propriedade #5: $129800
Entre com valor #1: 200000
Entre com valor #2: 84000
Entre com valor #3: 160000
Entre com valor #4: -2
Propriedade #1: $200000
Propriedade #2: $84000
Propriedade #3: $160000
Entre com a taxa de reavaliação: 1.20
Propriedade #1: $240000
Propriedade #2: $100800
Propriedade #3: $192000
```

```
19
```
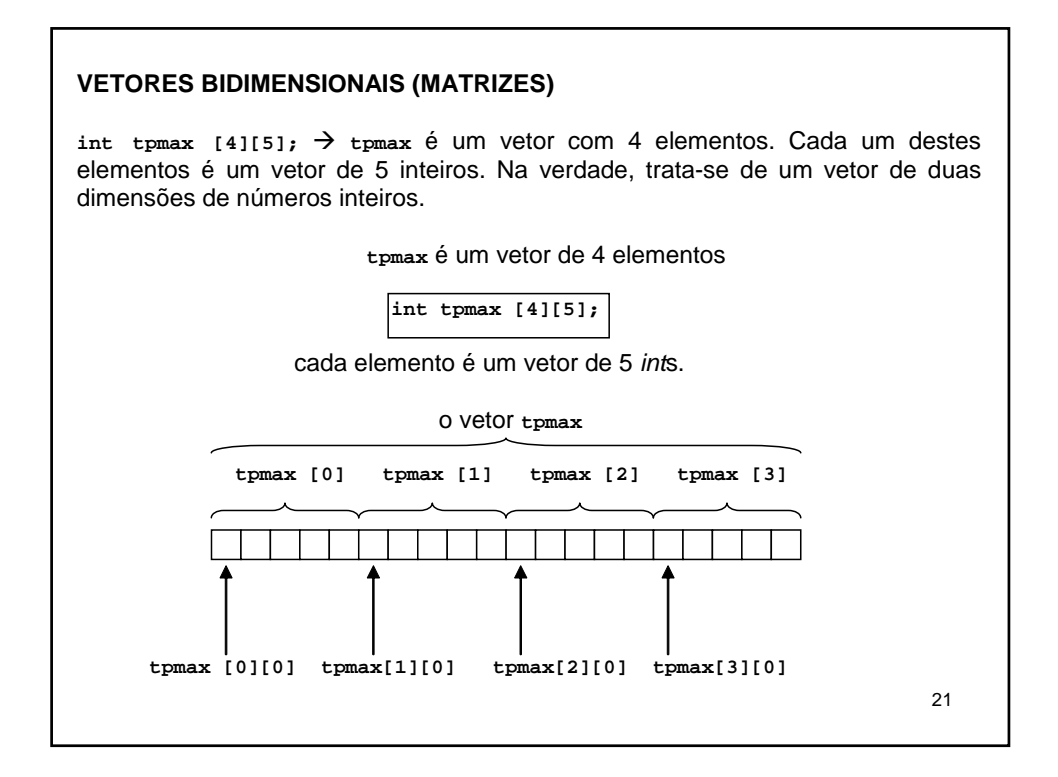

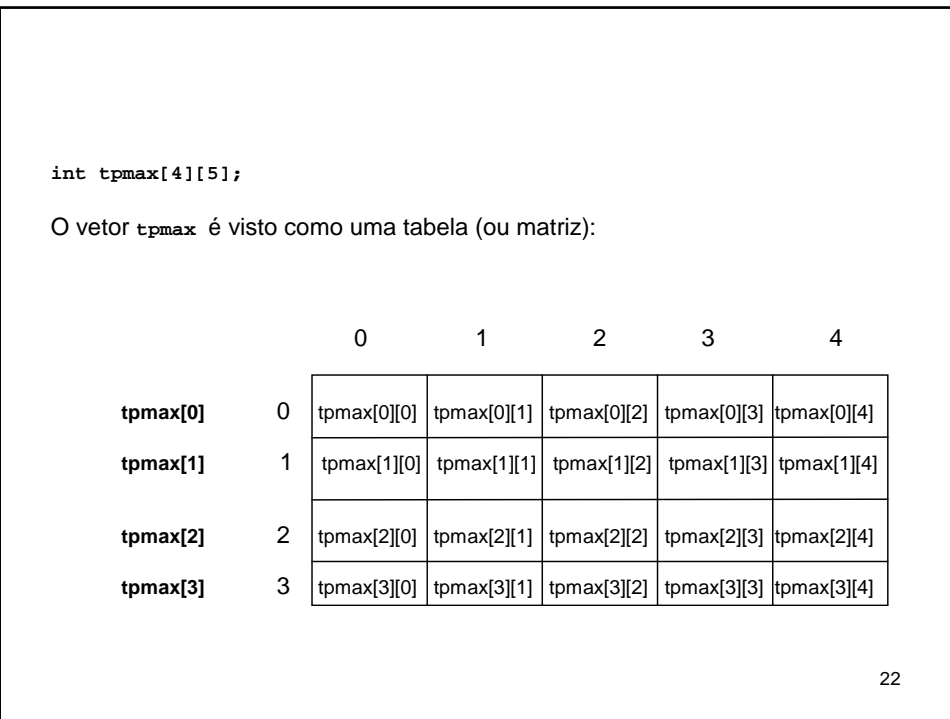

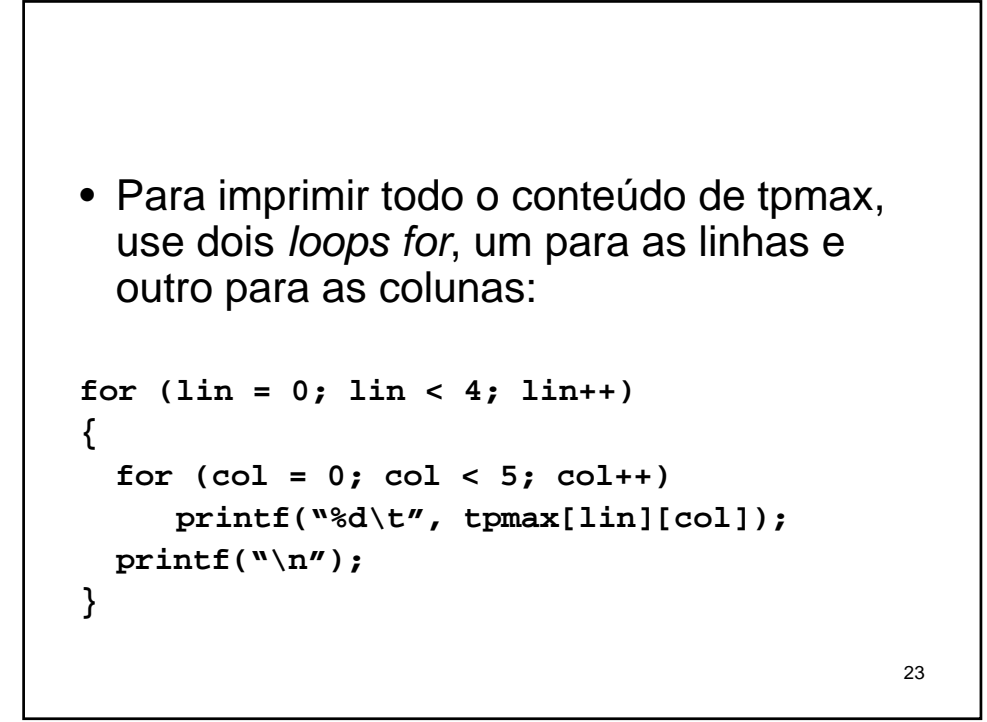

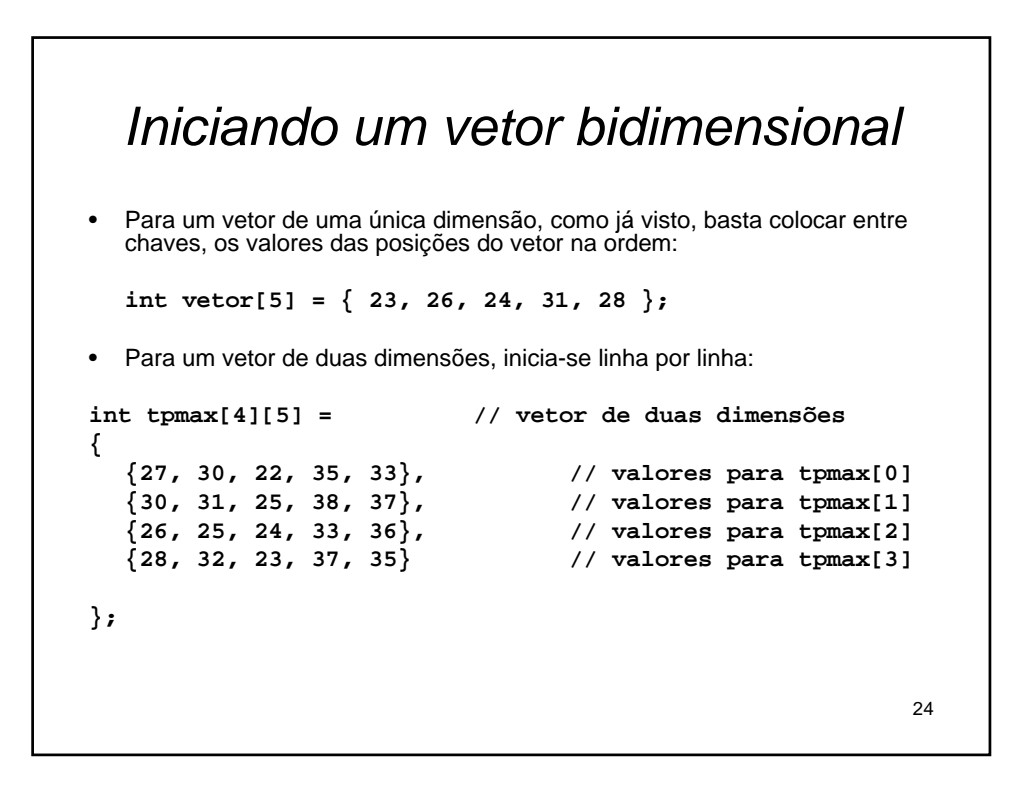

```
25
#include <stdio.h>
#define Cidades 5
#define Anos 4
main()
{
  int cidade, ano;
  const char * cidades[Cidades] = // vetor de ponteiros
   { // para 5 strings
        "Acolandia",
        "Bertovila",
        "Nova Parada",
        "Sao Austerio",
        "Potrenquinho"
   };
```

```
26
    int tpmax[Anos][Cidades] = // vetor 2-D
    {
         {27, 30, 22, 35, 33}, // valores para tpmax[0]
         {30, 31, 25, 38, 37}, // valores para tpmax[1]
          {26, 25, 24, 33, 36}, // valores para tpmax[2]
          {28, 32, 23, 37, 35} // valores para tpmax[3]
    };
    printf("Temperaturas maximas para 2000 - 2005\n\n");
    for (cidade = 0; cidade < Cidades; cidade++)
    {
         printf("%s:\t", cidades[cidade]);
         for (\text{ano} = 0; \text{ano} < \text{Anos}; \text{ano++})printf("%d\t", tpmax[ano][cidade]);
         printf("\n");
    }
}
```
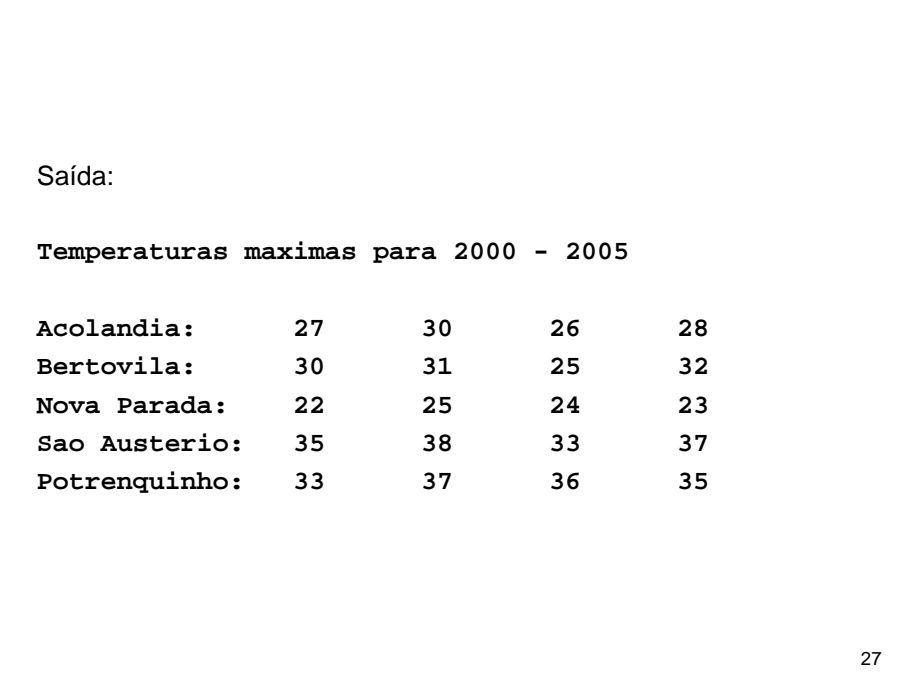

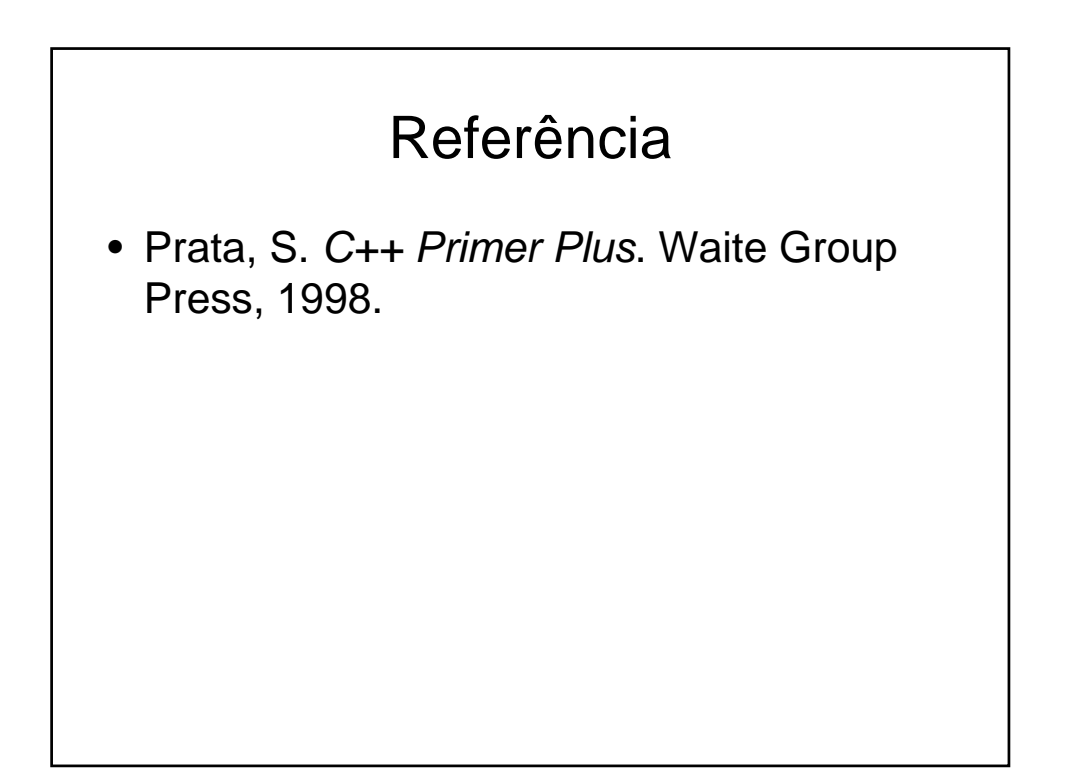